## **Minimise Memory Usage For Report Generation**

## **Un Check the** *Keep Page Count* **Property to minimise the memory usage for report generation**

This property is enabled by default, allowing you to use page count substitutions (ie. \${##}) within your report. Page counting is expensive because the whole report needs to be kept in memory until the page count is known, only then can the first page be output (presumably showing the page count). If you do not need to show an overall page count you will get much better memory use by turning this off. PDF output format is special, in that it allows page counts to be forward referenced, so page counts will still work in PDF even with this option disabled. Therefore for optimal PDF output (lowest memory use), you should disable this. In all other formats, you will get a value of 0 for page count if this flag is not enabled.

To minimse the memory usage for report generation, you should uncheck *Keep Page Count*.

## *This works best for PDF, as it is also able to show the count substitutions for both cases.*

## **Under the Report Properties -**

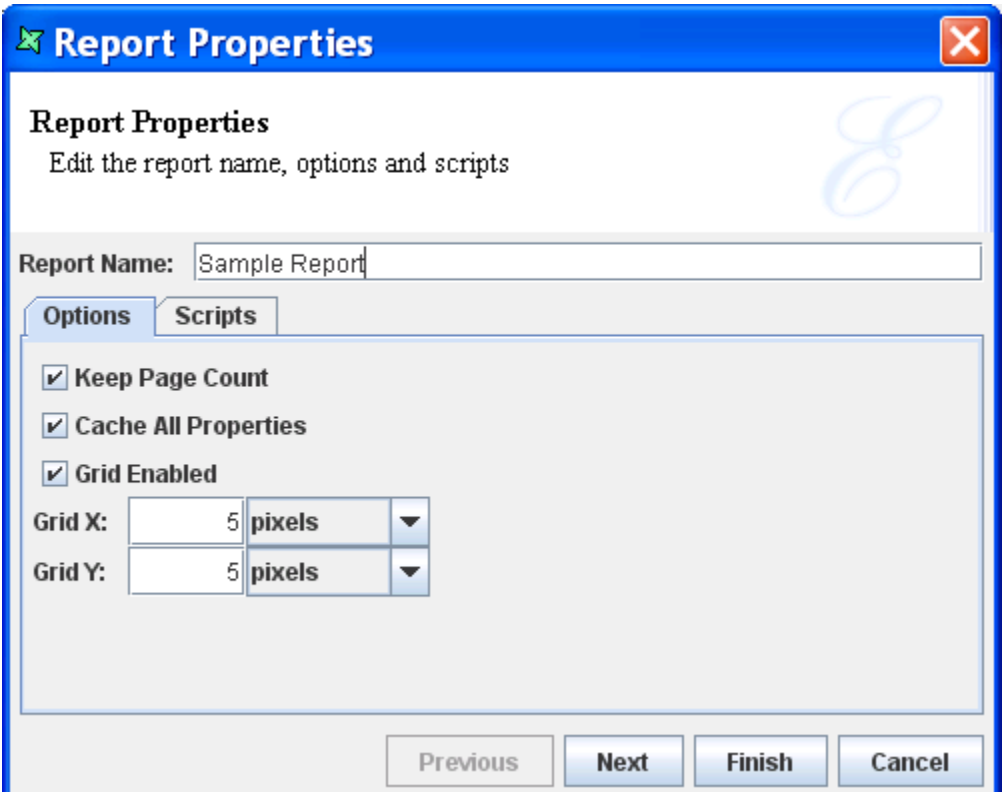

Test scenario to show the performance difference (on memory utilization) with this property enabled and disabled.

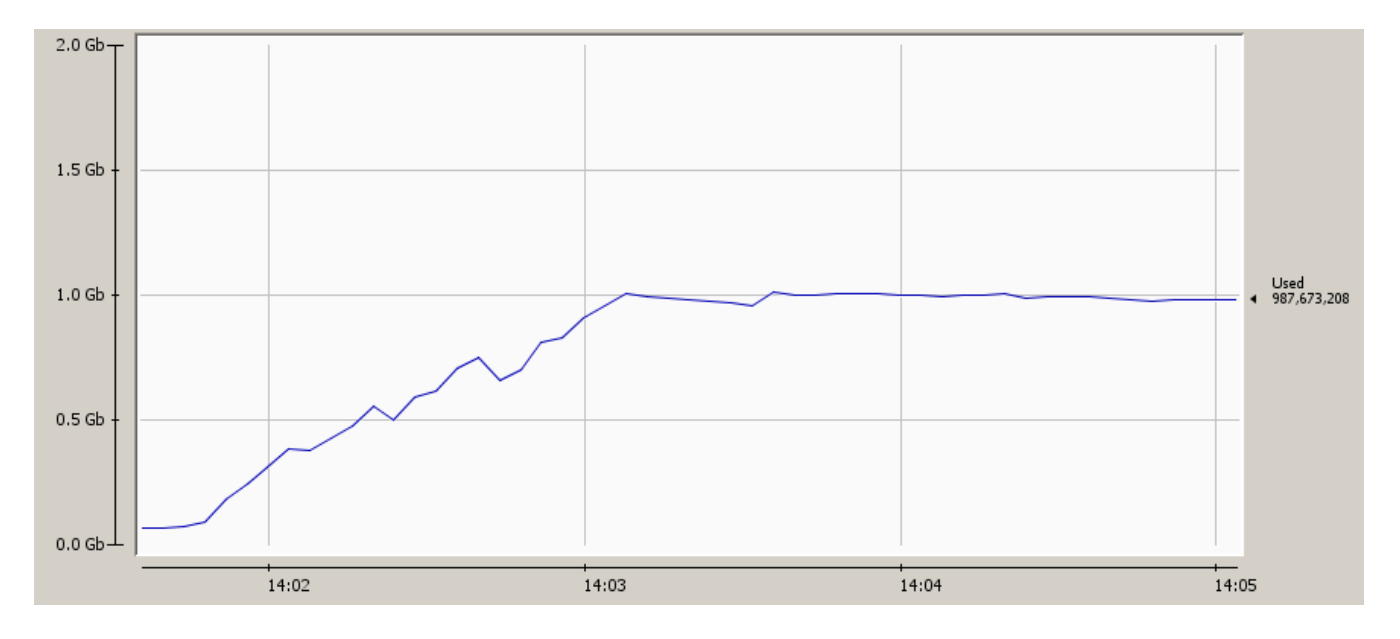

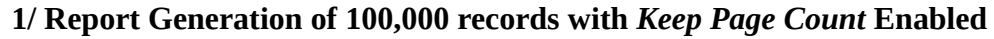

From the above graph, you can see that the memory utilized for this report generation takes approximately up to 1000MB (1GB). This is because the whole report needs to be kept in memory until the page count is known.

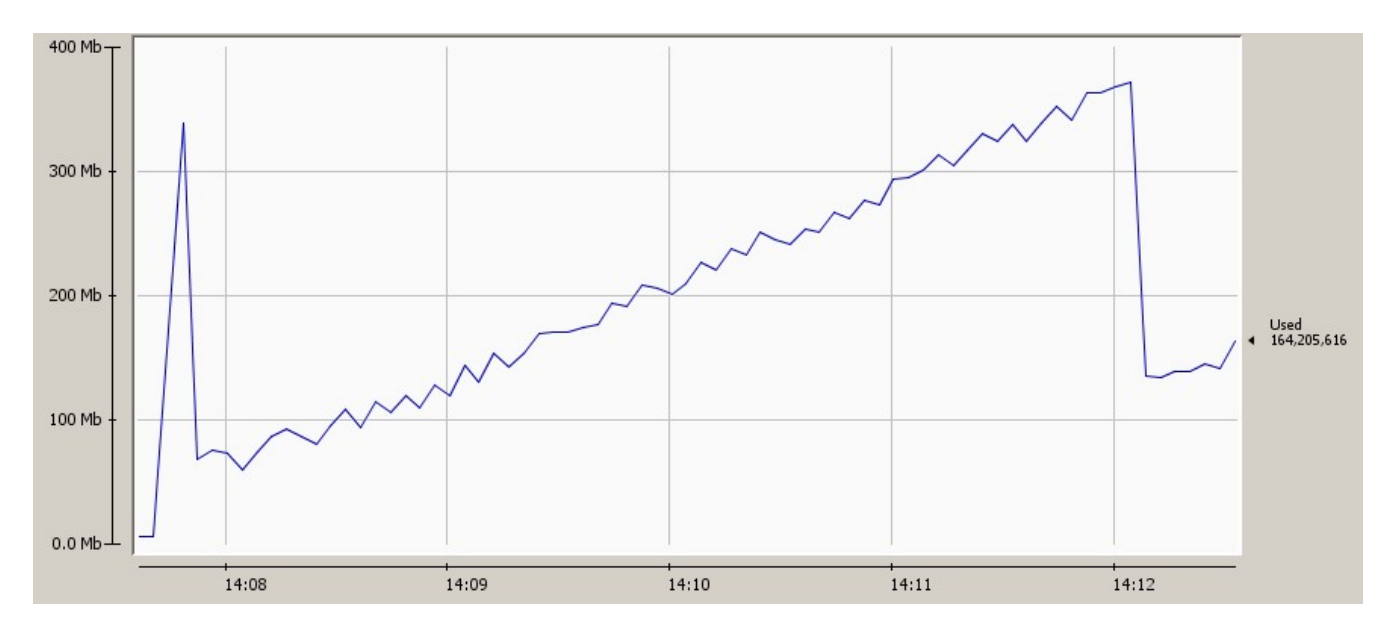

**2/ Next, Report Generation of 100,000 records with** *Keep Page Count* **Disabled**

From the above, you can see that the memory utilized for this report generation takes approximately only up to 400MB.

It is easy to see the performance gain with this property disabled.